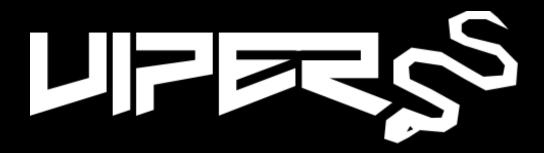

This is a kitten-free presentation, because snakes.

@botherder

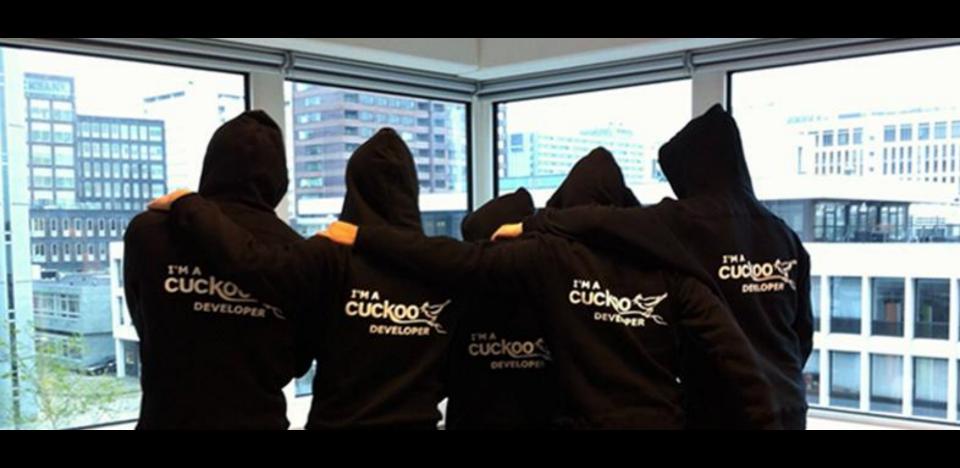

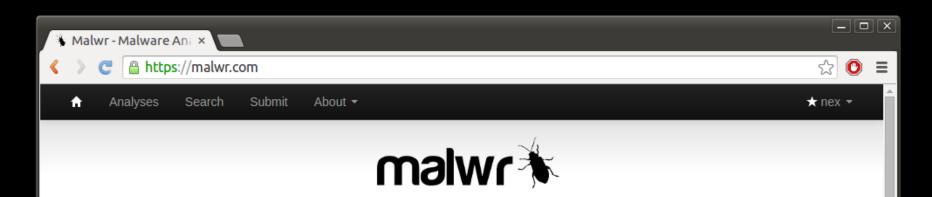

205072

38%

230942

Total Analyses Shared Malware Unique Domains

| Recent Analyses (see m   | nore)                            |
|--------------------------|----------------------------------|
| Oct. 21, 2014, 4:19 p.m. | cbfd895ecea4bc5d7d8b983359102123 |
| Oct. 21, 2014, 4:13 p.m. | 2bd7e6b42c5575798500c137816aa12a |
| Oct. 21, 2014, 4:05 p.m. | c707b9f454cb5655a2de475a66f3b2e5 |
| Oct. 21, 2014, 4:04 p.m. | c96022dacf8aca48947d96611b306ae6 |
| Oct. 21, 2014, 4:04 p.m. | fade57cedd5a75746a0b57211c5965b2 |
| Oct. 21, 2014, 4:03 p.m. | baf4d2ecbfc7a0daee948d64034443d5 |
| Oct. 21, 2014, 4:03 p.m. | 1c69a4742e9f65e20458df7a1c244cec |
| Oct. 21, 2014, 4:03 p.m. | 599cd18d9db78a913d06be991c2eb7fb |

| Recent Domains                                      |  |   |
|-----------------------------------------------------|--|---|
| www.projetorideal.com.br                            |  | Q |
| justgetflux.com                                     |  | Q |
| scropion20078.no-ip.biz                             |  | Q |
| jennifer98.lookin.at                                |  | Q |
| torntvz.net                                         |  | Q |
| data.infopackinst.com                               |  | Q |
| cmpsmarter-downloader.maynemyltf.netdna-<br>cdn.com |  | Q |
| dl newdenstatsnet com                               |  | O |

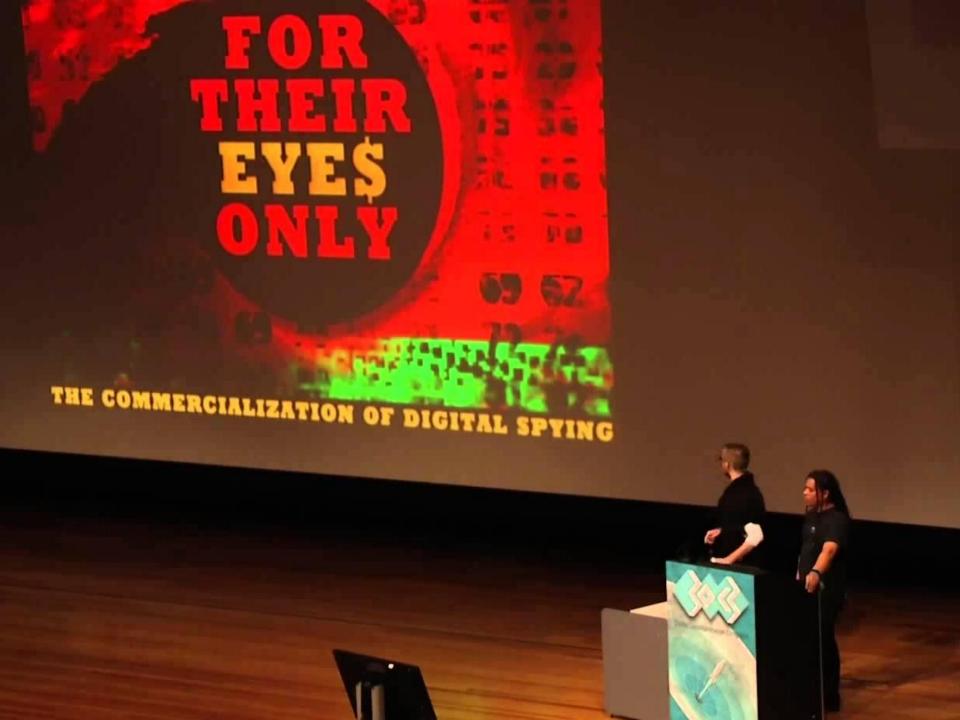

# Those exploit guys

- Exploits started accumulating
- Written in many different languages
- Everyone kind of hacked their own framework
- Some commercial ones popped up early 2000s
- HD Moore figured it out and started Metasploit

# 10 years later

- Malware samples all over the place
  - Forgetting what they are
- Analysis scripts all over the place
  - Hard to maintain coherently
  - Hard to integrate them
  - Lots of redundancy and re-engineering
  - Many just suck ass

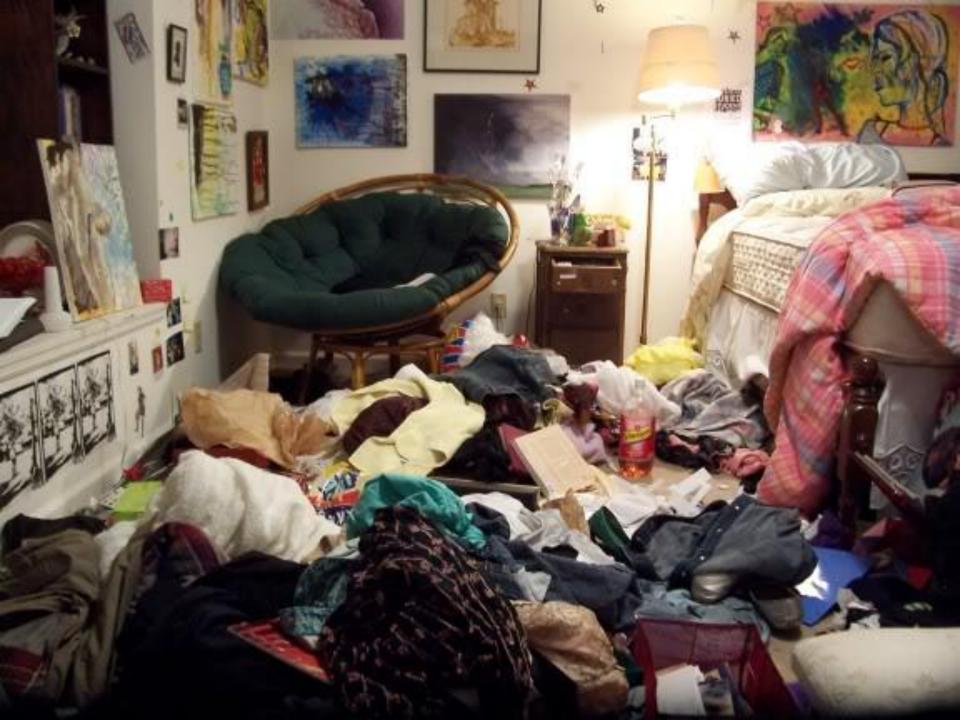

# VxCage

- First attempt at making sense of my filesystem
- Quickly realized its shortcomings
- Was never a finished project
- I never made a pretty logo for it
  - FAILED

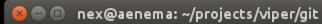

nex@aenema:~/projects/viper/git\$ ./viper.py

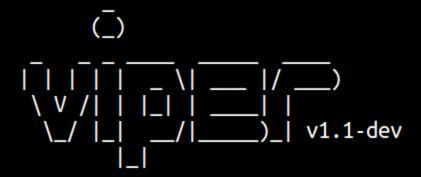

You have 0 files in your **default** repository viper >

# Why did I start Viper?

- Cause I was tired of being the Cuckoo Guy
- Cause I was tired of being the FinFisher Guy
- Cause "the Viper Guy" sounds a lot cooler
- And in the end marginally cause I think it could be useful to some

### What's that

- It's a framework, release as BSD 3-Clause
- You can store and organize your samples
- It provides analysis modules to inspect your samples
- It provides an easy interface to create new modules
- Right now just a shell, other UIs are possible
  - Ok well, there's REST API

#### Structure

- File repository
- Database
  - Metadata on samples
  - Notes, Tags, etc.
- Shell history file
- Core commands
- Modules
  - About 30 now

## Projects

- Separate repository
- Separate SQLite database
- Separate command history file

#### Sessions

- Currently opened file
- Previously opened files
- Modules can interact with them

```
🔞 🖃 🗊 nex@aenema: ~/projects/viper/git
hackingteam viper rcs saudi.exe > sessions -l
   Opened Sessions:
                                                              Created At
                         MD5
     Name
                                                                                   Current
 1 | rcs lebanon.exe
                          018cffa519af0ad1b5126b85e88071ac
                                                              2014-10-21 16:44:18
 2 | rcs italy.exe
                          cb8259668b17059f1078227995aad4c2
                                                              2014-10-21 16:44:19
     rcs_uzbekistan.exe |
                          c18ec79c933d8dec08c92de1139d9972
                                                              2014-10-21 16:44:20
     rcs kazakhstan.exe |
                          9c223cdebbd6870115a530869491a7a9
                                                              2014-10-21 16:44:27
     rcs saudi.exe
                          1e71cbf364fd05168a9ccaf435eb66e8
                                                              2014-10-21 16:44:32
hackingteam viper rcs_saudi.exe >
```

#### viper > help

#### Commands:

```
Description
Command
         | Clear the console
clear
close
          Close the current session
delete
        | Delete the opened file
           Export the current session to file or zip
export
find
         I Find a file
         | Show this help message
help
          Show information on the opened file
info
          View, add and edit notes on the opened file
notes
          Open a file
open
projects | List or switch existing projects
sessions | List or switch sessions
         Store the opened file to the local repository
store
           Modify tags of the opened file
tags
```

# Sort all the samples

- Divide samples across thematic projects
- You can tag samples and search for them
- You can add notes to samples and search for them
- You can add Yara signatures and make Viper automatically classify and tag samples

#### Modules

- They're what makes Viper powerful
- Python modules
- They are loaded dynamically from modules/
- They can do pretty much anything
  - Interact and alter the database
  - Interact and alter sessions
- Generally perform parsing and analysis of specific file formats

#### Current modules

- apk
- clamav
- cuckoo
- debup
- editdistance
- elf
- email
- exif
- fuzzy
- html
- ida
- idx
- image

- jar
- office
- pdf
- pe
- r2
- rat
- reports
- shellcode
- strings
- swf
- virustotal
- xor
- yara

#### Current modules

- apk
- clamav
- cuckoo
- debup
- editdistance
- elf
- email
- exif
- fuzzy
- html
- ida
- idx
- image

- jar
- office
- pdf
- pe
- r2
- rat
- reports
- shellcode
- strings
- swf
- virustotal
- xor
- yara

# Philosophy

- Analyze file formats
- Cluster your collection files
- Find files with similar properties to the one you're analyzing
- Interact with other tools and security systems

## Module Skeleton

```
😰 🖨 📵 untitled • - Sublime Text (UNREGISTERED)
     untitled
     from viper.common.abstracts import Module
  2
  3
     class Whateves(Module):
          cmd = 'whateves'
  4
  5
          description = 'Do whateves'
  6
          authors = ['nex']
  8
          def run(self):
               do whateves()
 10
Line 10, Column 1
                                                           Spaces: 4
                                                                    Python
```

#### Interact with Database

```
🙆 🖨 📵 untitled • - Sublime Text (UNREGISTERED)
     untitled
     from viper.common.out import *
     from viper.common.abstracts import Module
     from viper.core.database import Database
  3
  5
     class Whateves(Module):
         cmd = 'whateves'
         description = 'Do whateves'
         authors = ['nex']
10
         def run(self):
11
              db = Database()
12
              samples = db.find(key='tag', value='rat')
              for sample in samples:
13
14
                  print info("Found RAT {0}".format(
15
                       sample.file.md5))
16
17
                  do whateves(sample.file.path)
18
Line 18. Column 1
                                                             Spaces: 4
                                                                      Python
```

#### Interact with Sessions

```
🙆 🖨 🕕 untitled • - Sublime Text (UNREGISTERED)
     untitled
     from viper.common.out import *
    from viper.common.abstracts import Module
     from viper.core.session import sessions
     class Whateves(Module):
         cmd = 'whateves'
         description = 'Do whateves'
         authors = ['nex']
         def run(self):
10
             if sessions .is set():
11
                  print info("There is a session open!")
12
13
                  print info("File hash: {0}".format(
14
                        sessions .current.file.md5))
15
16
                  # Get file path
17
                  do whateves( sessions .current.file.path)
18
19
Line 19, Column 1
                                                           Spaces: 4
                                                                     Python
```

# Shall we create a module right now?

#### What's to be done?

- Some modules are incomplete
- There's plenty of missing analysis features
- Yara support is great, but needs ordering
- Scripting and automating?
- Store command results in a database

#### Contribute

- This is not MY project, it's a community project
  - Without contributions it will never be successful
  - I come up with decent ideas I leave up to others to make actually work
- Join ###viper on FreeNode
- Send Pull Requests and pester me on IRC
- Looking for developers!

#### Thanks to

- Kevin Breen
- Mariano Graziano
- Alessandro Tanasi
- Mark Schloesser
- Jurriaan Bremer
- Morgan Marquis-Boire
- Felix Leder
- Tillmann Werner
- Citizen Lab
- Everybody contributing to the project

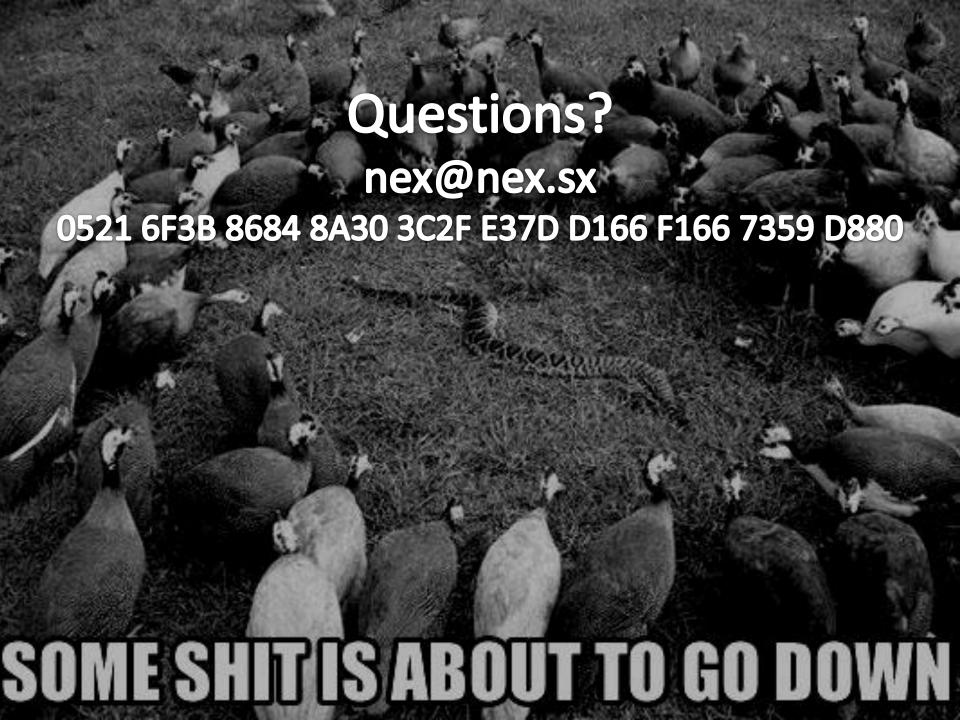